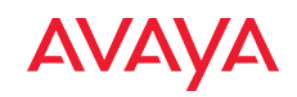

# **SIP Trunking Overview**

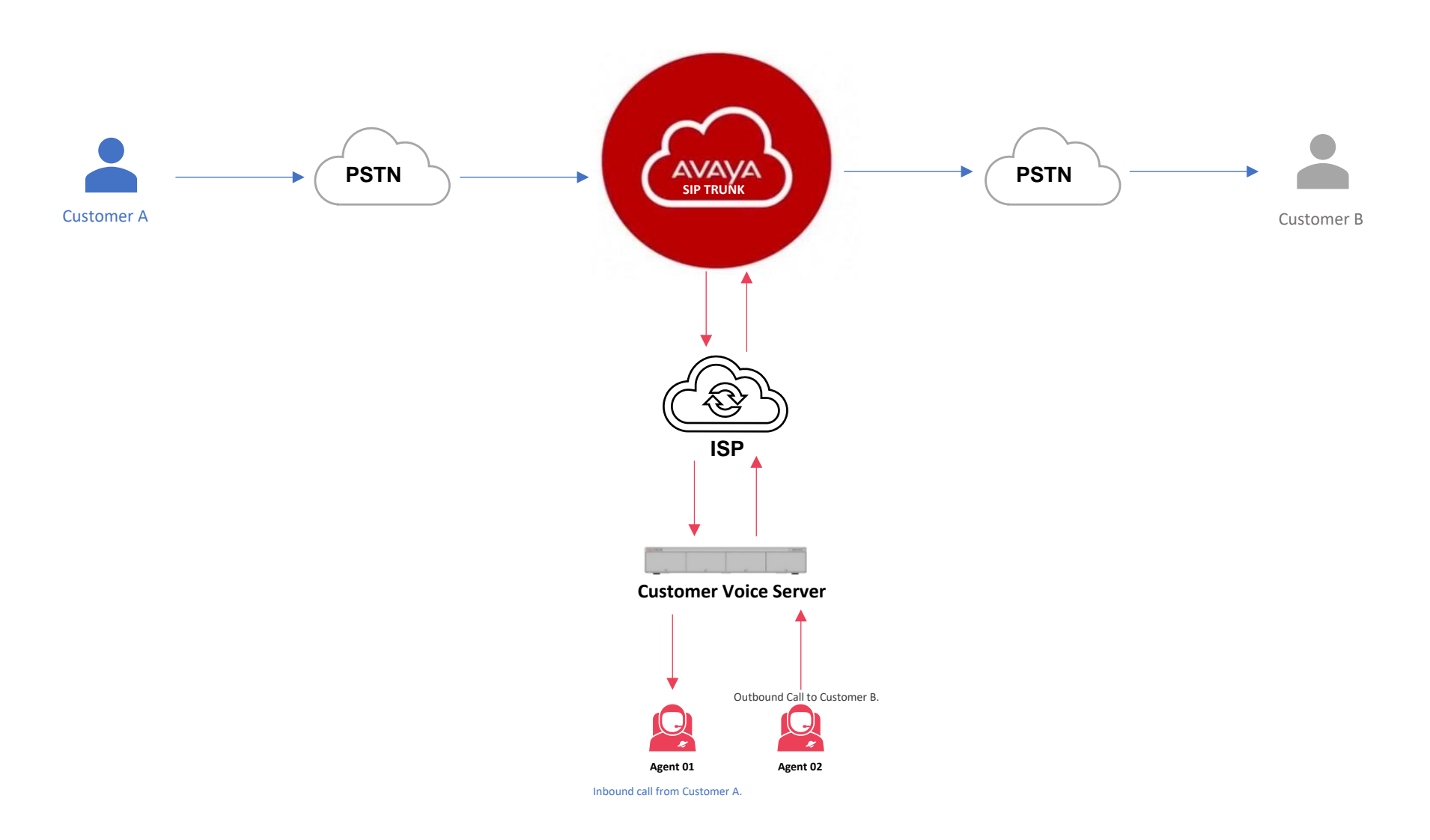

## Avaya SIP Trunk Built Different.

- Our tailored telephony engine was built to take full advantage of our network when routing and connecting your calls
- Network with Global PoPs Points of presence (PoPs) all over the world mean that your voice traffic never travels too far on the public internet before reaching our global backbone network. This drastically lowers the latency of your communications giving you a smooth communications experience.
- Every one of our PoPs leverages a multi-cloud environment for redundancy and resiliency against downstream network issues.
- Our interconnects with Top network partners across the globe ensure reliable carrier-grade comms no matter where you are.

### Security Features

Application Software Development Life Cycle (SDLC) – any new code is tested in a staging environment, and all code is reviewed before release.

#### Firewalls (All)

- Google's Cloud Platform (GCP) uses access control groups to provide platform-based firewall protection.
- Access control groups are periodically reviewed by Avaya to ensure that appropriate policies are in place and up-to-date to better protect the environments.
- GCP also performs database monitoring, and alerts are created for all functions.

#### Data Management (All)

- SQL database and application backups are performed automatically.
- **Data is replicated between the Google and Amazon data centers and other cloud regions automatically.**

#### Access & Control (All)

- User rights are limited to the lowest level necessary to satisfy their job requirements.
- Documented approval is required by authorizing parties specifying each user's rights.
- Establish access control based upon a user's need to know. The default setting is to Deny all unless otherwise specified.

#### System Security (Docker)

- All containers are completely isolated using Docker.
- Docker images protect against unauthorized changes to the file system.

#### **Note: To check the SIP Trunk Status Dashboard go to status.avayacloud.com**